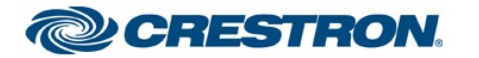

# **Streaming Camera Test Report** Streaming Camera Test Report

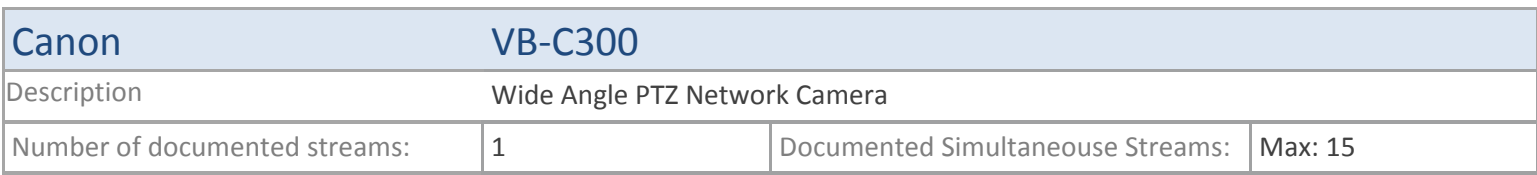

### **TSX**

#### **MJPEG**

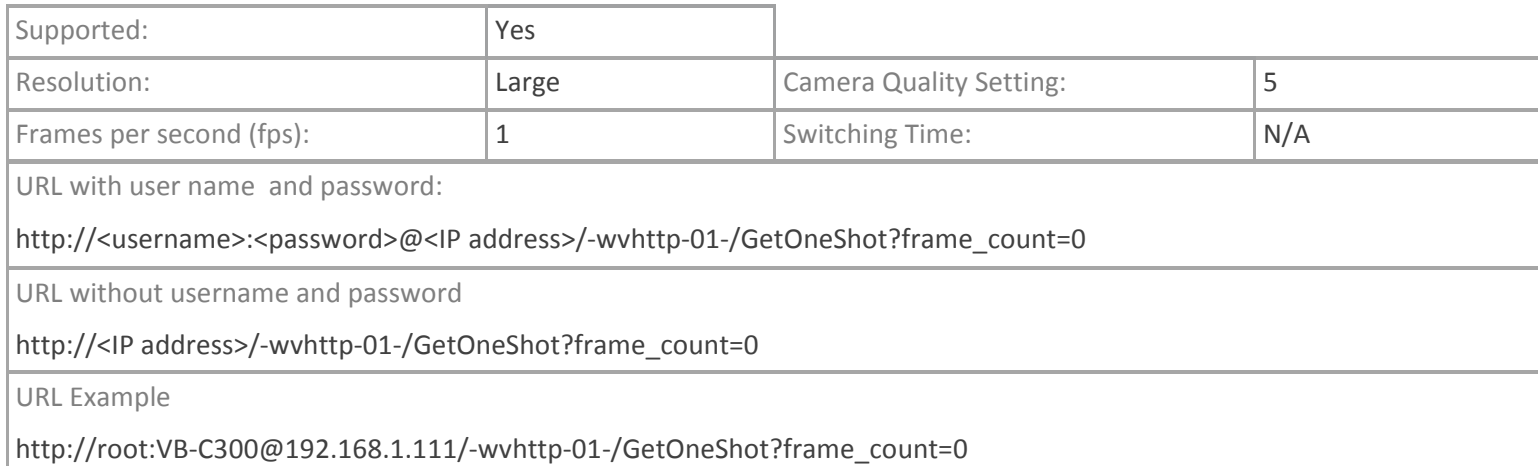

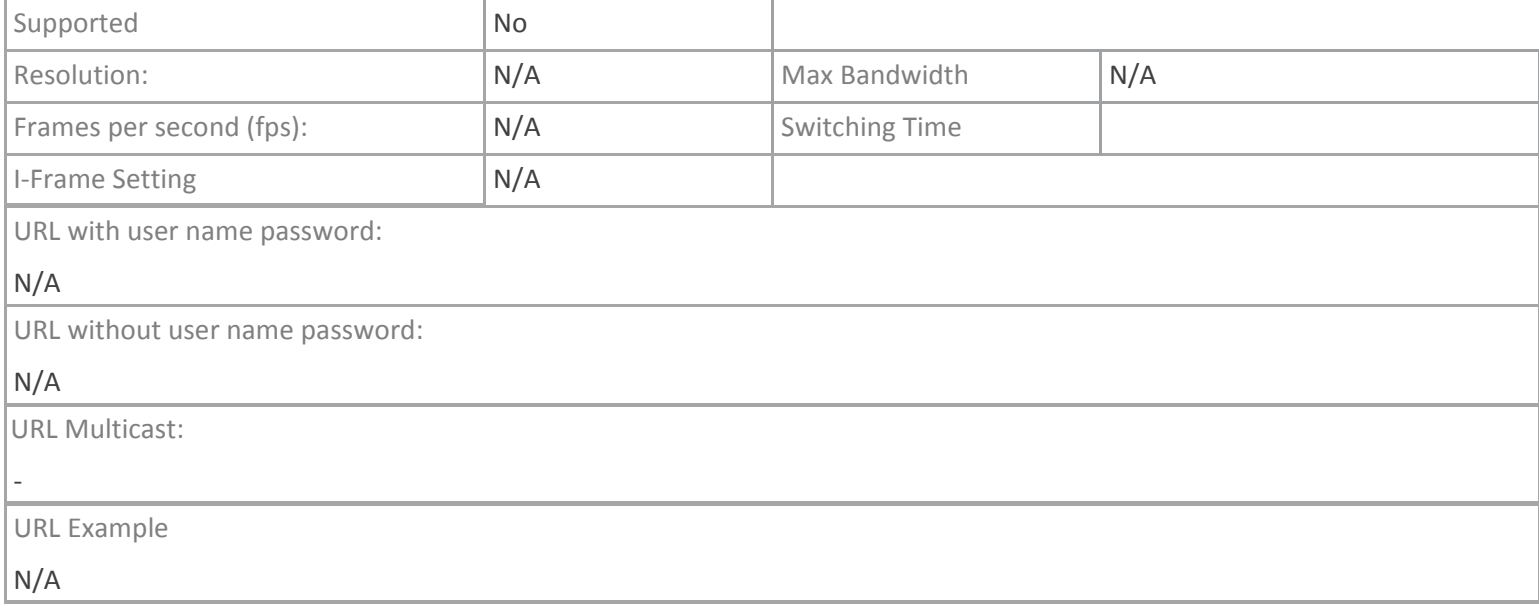

### Canon VB-C300

# **TPMC-V12/15, DGE-2. TPMC-8X-GA**

### **MJPEG**

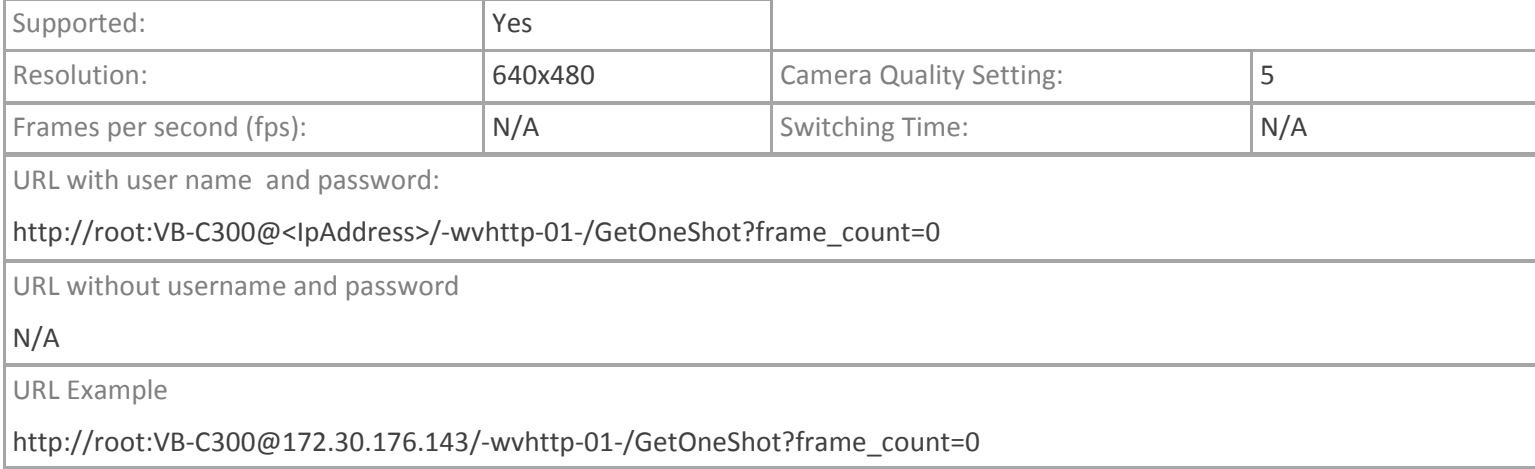

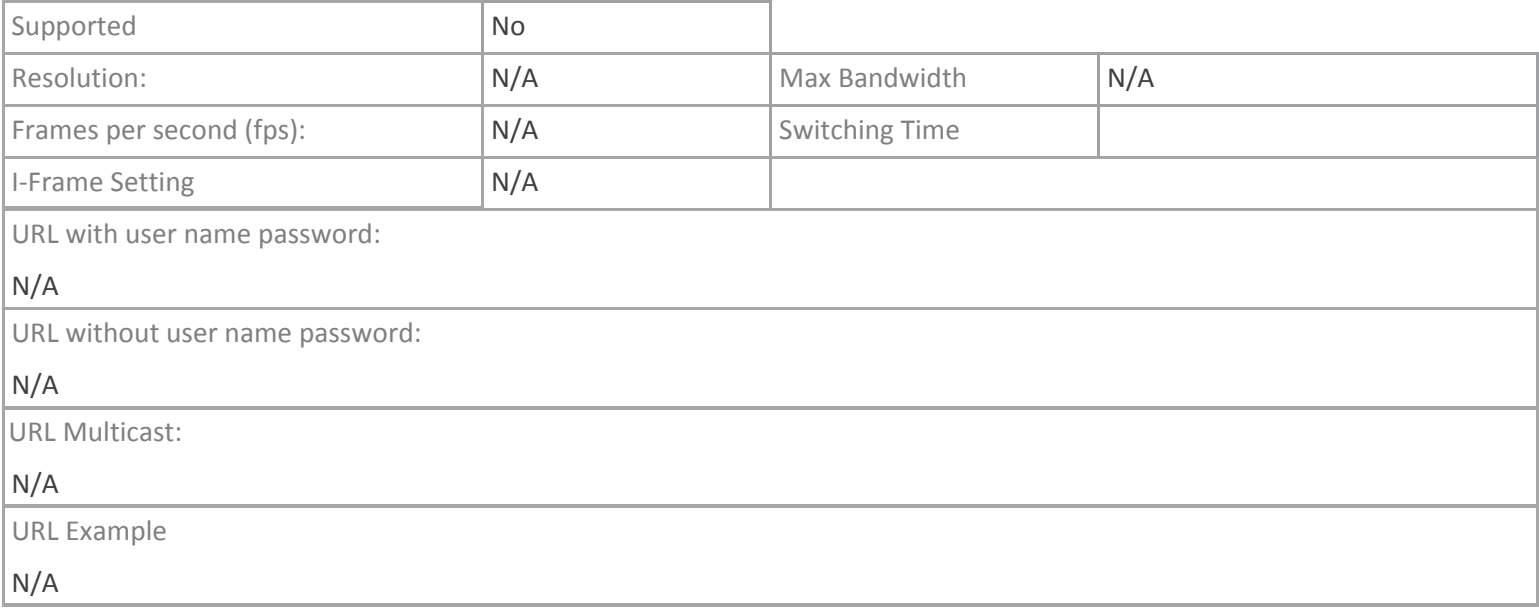

# Canon VB-C300

### **TPMC-4SM**

### **MJPEG**

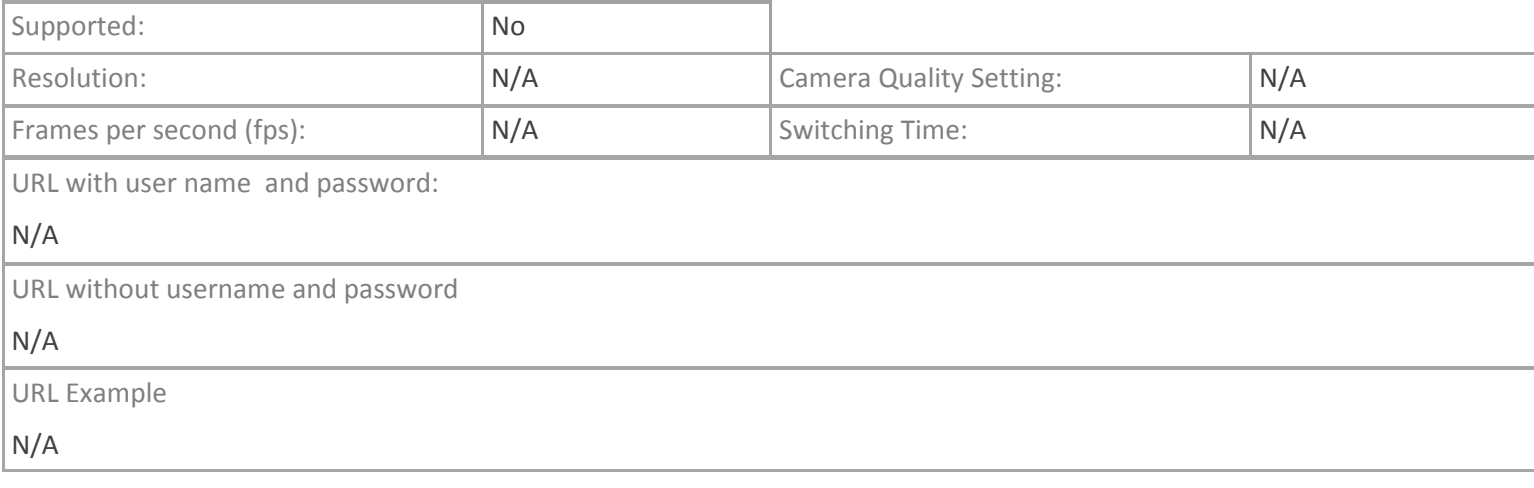

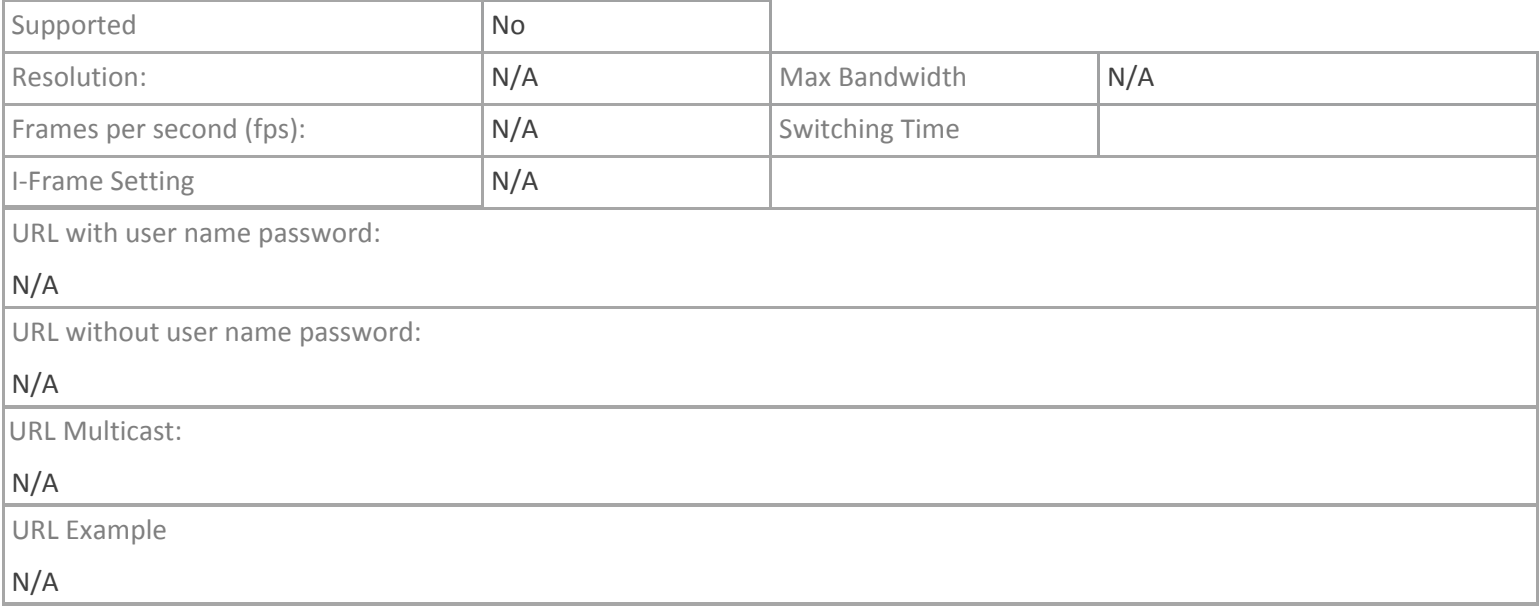

# Canon VB-C300

# **Crestron App**

### **MJPEG**

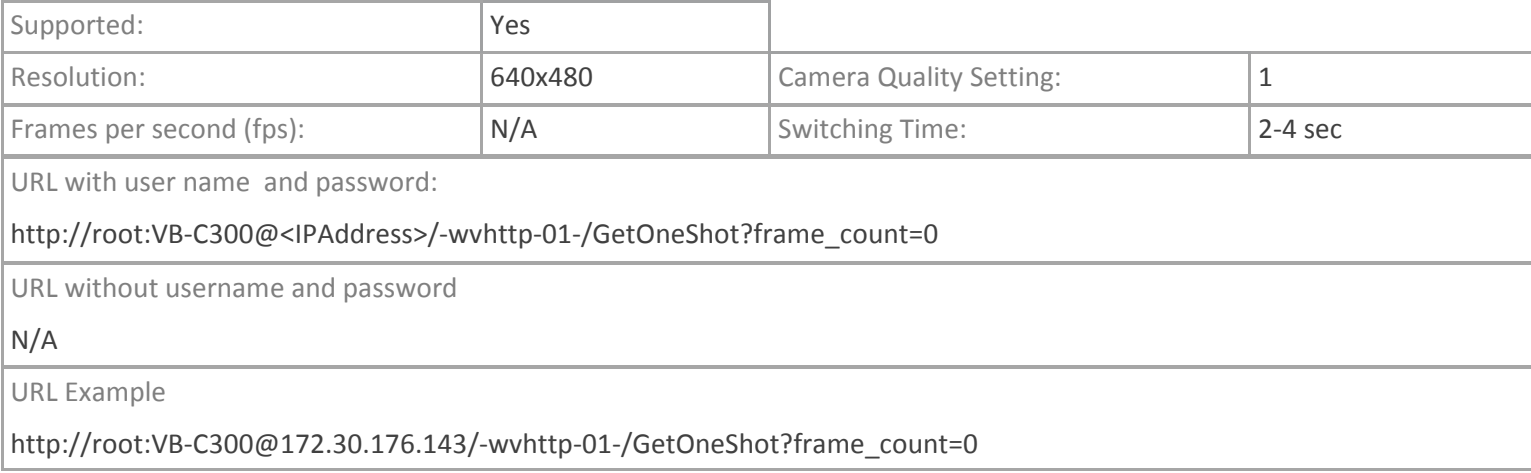

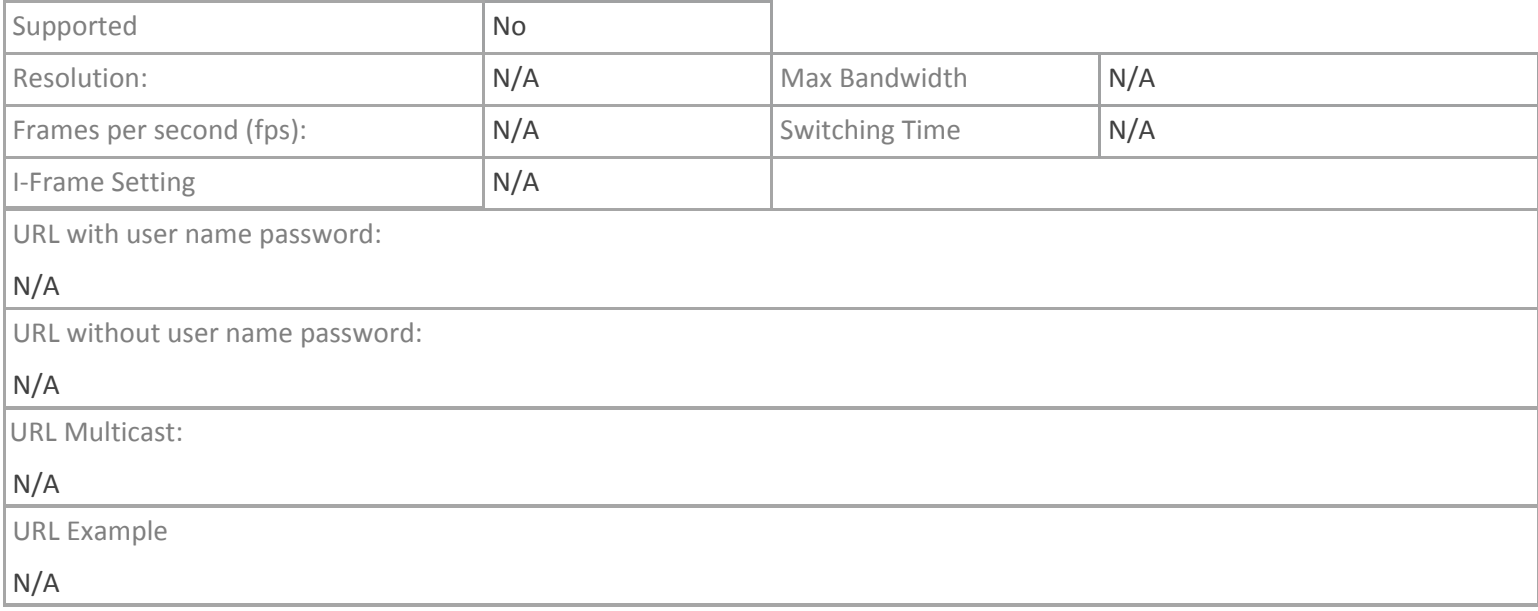